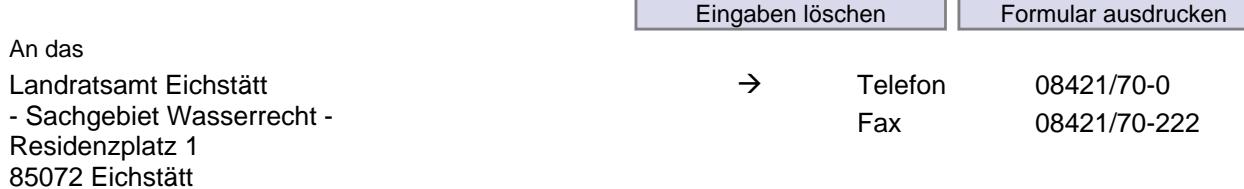

# **Bohr- und Nutzungsanzeige für Erdwärmekollektoren**

(Hinweis: Diese Anzeige ist nur für Standorte ohne besondere Einschränkungen und bei günstigen hydrogeologischen Verhältnissen ausreichend; um sorgfältige und vollständige Bearbeitung wird gebeten, da die Anzeige ggf. als Antrag auf Durchführung eines wasserrechtlichen Verfahrens behandelt wird.)

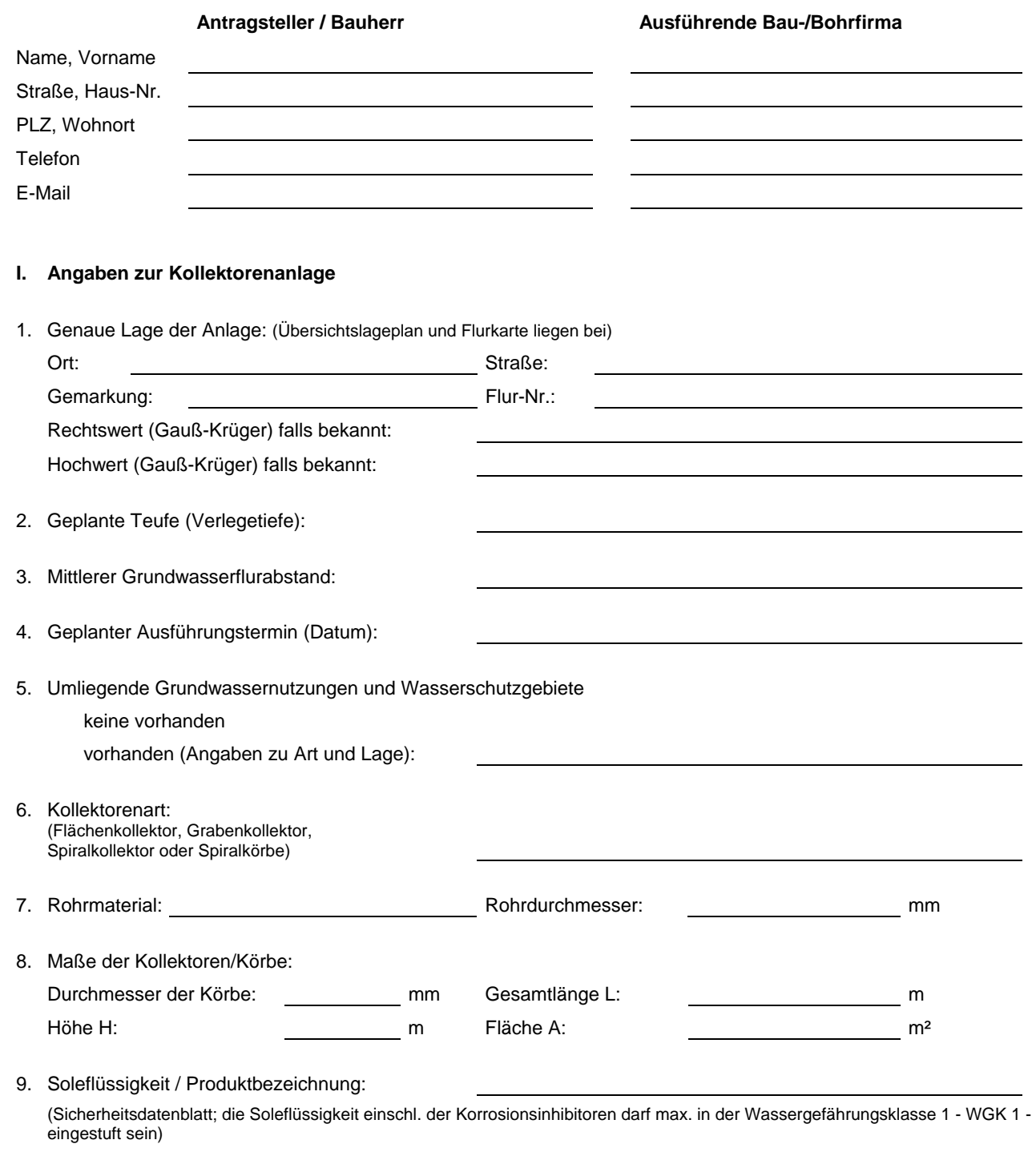

## **II. Angaben zur Wärmepumpe**

- 1. Fabrikat und Typ:
- 2. Heizleistung (kW):
- 3. Automatische Drucküberwachung im Solekreislauf vorhanden? in innein
- 4. Kältemittel in der Wärmepumpe:
- 5. Ausführende Firma (Installationsbetrieb):

#### **III. Erklärung**

Der Bauherr und das Bau-/Bohrunternehmen verpflichten sich, nicht von den in der Anzeige angegebenen Größenordnungen und Verfahrensweisen abzuweichen und garantieren bei der Durchführung der Arbeiten die anerkannten Regeln der Technik einzuhalten, um negative Beeinträchtigungen des Untergrundes und/oder des Grundwassers nachhaltig zu vermeiden. Grundlage für die Ausführung der Arbeiten ist die VDI Richtlinie 4640 "Thermische Nutzung des Untergrundes", Blatt 1 und Blatt 2. Insbesondere ist die Dichtheit der Kollektoren durch eine Druckprüfung nachzuweisen und zu kommentieren.

Zur Verfüllung der Ausschachtungen (bei Körben) darf nur schadstofffreier Erdaushub ohne scharfkantige Steine verwendet werden, der den Bodenklassen BK1 bis BK4 entspricht. Alternativ wird ein Bodenaustausch mit Humus-Sandgemisch oder Sand mit hohem organischen Anteil empfohlen.

Bei notwendigen Abweichungen vom Bohrprogramm, wesentlichen Abweichungen von der in der Anzeige angegebenen Bauausführung bzw. den erwarteten Grundwasserverhältnissen und bei auftretenden Störungen während des Arbeitsablaufes wird das Landratsamt Eichstätt bzw. das Wasserwirtschaftsamt Ingolstadt unverzüglich verständigt.

Alle Nutzungsänderungen der Erdwärmekollektoren (z.B. Erhöhung der Heizleistung, Nutzung zu Kühlzwecken oder Austausch der Wärmepumpe bzw. des Kältemittels) werden dem Landratsamt Eichstätt vorab unaufgefordert angezeigt. Dies gilt auch für die Stilllegung der Kollektoren. Nach Stilllegung ist die Sole bzw. Wärmeträgerflüssigkeit restlos auszuspülen und ordnungsgemäß zu entsorgen; alle Sondenrohre sind dicht und permanent zu verpressen.

Dem Bauherrn ist bekannt, dass er für den sachgemäßen Betrieb und die vorschriftsmäßige Wartung der gesamten Anlage verantwortlich ist und dass er deshalb für Schäden, die durch unsachgemäßen Bau oder Betrieb der Kollektorenanlage hervorgerufen werden, haftet. Bei Auftreten von Leckagen ist das Landratsamt Eichstätt und das Wasserwirtschaftsamt Ingolstadt zu informieren.

Bei Eigentümerwechsel gehen alle Rechte und Pflichten auf den neuen Eigentümer über.

Dem Bauherr ist bekannt, dass diese Anzeige, soweit nach wasserrechtlicher Prüfung notwendig, als Antrag auf Durchführung eines wasserrechtlichen Verfahrens behandelt wird.

Der Beginn der Bauarbeiten wird dem Landratsamt Eichstätt gemeldet.

Spätestens 4 Wochen nach Abschluss der Arbeiten wird dem Landratsamt Eichstätt und dem Wasserwirtschaftsamt Ingolstadt das Protokoll der Druckprüfungen vorgelegt.

Antragsteller / Bauherr **Bau- / Bohrunternehmen** Installationsfirma

Ort, Datum Ort, Datum Ort, Datum Ort, Datum Ort, Datum Ort, Datum

### **IV. Hinweise und Empfehlungen**

Zum Schutz nachbarschaftlicher Rechte sollten jeweils angemessene Abstände der Erdwärmekollektoren von den Grundstücksgrenzen eingehalten werden.

Im Bereich der Erdwärmekollektoren sollte auf eine Bepflanzung mit tief wurzelnden Bäumen und Sträuchern verzichtet werden.

Es wird empfohlen, mit einem Fachinstallateur für Wärmepumpen einen Wartungsvertrag abzuschließen, der u.a. eine jährliche Funktionskontrolle der Druckeinrichtungen enthält. Die Kontrolle empfehlen wir zu dokumentieren.

#### **V. Anlagen**

Folgende Anlagen sind dieser Anzeige beizulegen:

- Flurkarte Maßstab 1 : 1.000 mit Flurnummer(n), Gemarkung und Lage der Kollektoren / Körbe sowie skizziertem Rohrleitungsverlauf der Haupt- und Sammelleitungen
- Nachweis der Unbedenklichkeit der Soleflüssigkeit (max. WGK 1)